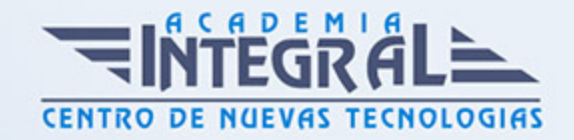

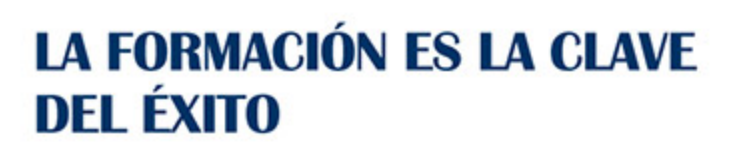

...............

# Guía del Curso Crea el Perfil de tu Empresa en ContaPlus, FacturaPlus y NominaPlus

Modalidad de realización del curso: Online Titulación: Diploma acreditativo con las horas del curso

#### **OBJETIVOS**

El trabajo con ordenador es, hoy en día, una práctica habitual en todas las empresas y en todos los ámbitos, entre ellos, la empresa. La comodidad es la razón principal de esta incorporación, puesto que donde antes existían necesarios procesos complicados ahora éstos se llevan a cabo de una forma automática e inmediata. El paquete del Grupo SP, al cual pertenecen Contaplus, Facturaplus y Nominaplus es el más utilizado a nivel nacional por su gran utilidad y eficacia.

### CONTENIDOS

MÓDULO 1. CREA TU PERFIL DE TU EMPRESA EN CONTAPLUS, FACTURAPLUS Y NOMINAPLUS

UNIDAD DIDÁCTICA 1. ENTORNO DE TRABAJO EN CONTAPLUS 2012

1. Introducción

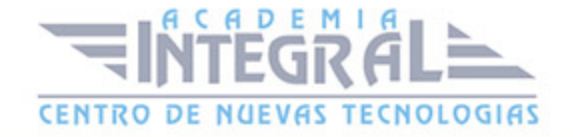

# UNIDAD DIDÁCTICA 2. OPCIONES GLOBALES EN CONTAPLUS 2012

- 1. La Interfaz
- 2. Fecha de Trabajo
- 3. Selección de Empresa
- 4. Datos de Empresas
- 5. Terminar

#### UNIDAD DIDÁCTICA 3. INTRODUCCIÓN A FACTURAPLUS 2012

1. Navegabilidad

## UNIDAD DIDÁCTICA 4. OPCIONES GLOBALES EN FACTURAPLUS 2012

- 1. Introducción
- 2. Empresas
- 3. Cajas
- 4. Terminar

#### UNIDAD DIDÁCTICA 5. ENTORNO DE TRABAJO EN NOMINAPLUS 2012

1. Introducción

#### UNIDAD DIDÁCTICA 6. OPCIONES GLOBALES EN NOMINAPLUS 2012

- 1. Fecha de Trabajo
- 2. Empresas
- 3. Terminar

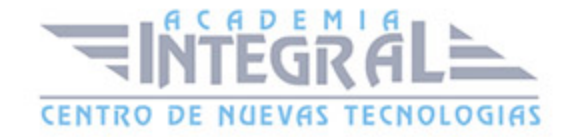

# UNIDAD DIDÁCTICA 7. TRABAJADORES

- 1. Datos de Trabajadores
- 2. Gestión Vacaciones/Ausencias
- 3. Cálculo Automático IRPF
- 4. Certfic@2

# UNIDAD DIDÁCTICA 8. NÓMINAS

- 1. Incidencias/ E. R. E
- 2. Cálculo
- 3. Nóminas
- 4. Pagos
- 5. Acumulados de Retenciones
- 6. Paso a ContaPlus Élite
- 7. Memento NominaPlus

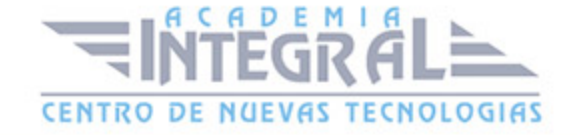

C/ San Lorenzo 2 - 2 29001 Málaga

T1f952 215 476 Fax951 987 941

#### www.academiaintegral.com.es

E - main fo@academiaintegral.com.es